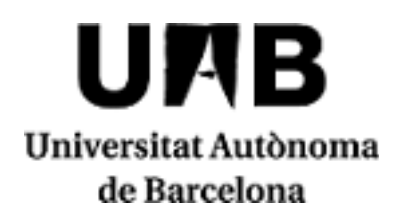

# **2023/2024**

## **Visualización Gráfica Interactiva**

Código: 102753 Créditos ECTS: 6

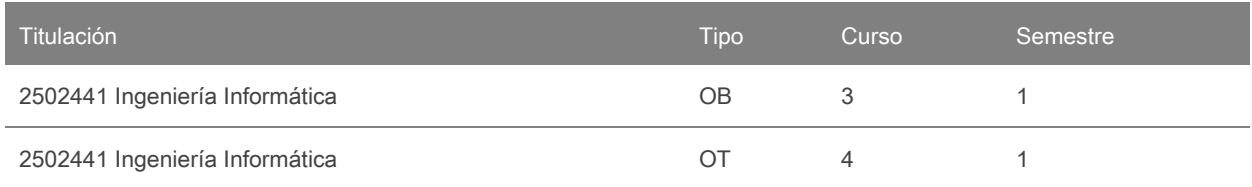

# **Contacto**

Nombre: Enric Marti Godia

Correo electrónico: enric.marti@uab.cat

## **Idiomas de los grupos**

Puede consutarlo a través de este [enlace.](https://sia.uab.cat/servei/ALU_TPDS_PORT_ESP.html) Para consultar el idioma necesitará introducir el CÓDIGO de la asignatura. Tenga en cuenta que la información es provisional hasta el 30 de noviembre del 2023.

# **Prerrequisitos**

Se recomienda que el alumno tenga o repase conocimientos y conceptos de:

- Programación en lenguajes de programación orientada a objeto (C++, etc.)
- Estructuras bàsicas de datos.
- Conceptos básics en geometria 3D (planos, rectas, vectores y matrices).

# **Objetivos y contextualización**

Las técnicas de Gráficos por Computador y Visualización Gráfica, en especial las de realismo (rendering) y de animación por Computador (Computer Animation) són presentes en muchos ámbitos, fondamentalmente en el entretenimiento (cine, televisión, videojuegos, etc.) però también en otros como visualización científica, visualización de imágenes médicas, cartografía, diseño industrial (realización y simulación tanto estática como dinámica de productos) y otros.

El hecho de ver de forma usual estas imágenes generadas per computador no ha de minimizar la complejidad en que han estado diseñadas y generadas. En muchos casos (fundamentalmente el entretenimiento) ha d'haber un diseñador gráfico que diseñe el personaje, unos guionistas, pero también un informático que modele la forma del personatge y defina les equaciones dinámicas de los movimientos así como su propia generación.

En esta asignatura se pretende presentar los conceptos relaciondos con los diferentes procesos y algoritmos que se han de utilizar para obtener una imagen realista. No se pretende que se conozcan estos algoritmos para que los implementéis (muchos de ellos ya estan implementados en librerías gráficas), sino para conocer las posibilidades de cada algoritmo y los parámetros que se utilizan para configurarlos.

Se introducen también conceptos básicos y avanzados de animación por computador tanto de trayectorias (rotación y traslación) como de objetos articulados a fin de saber definir modelos de cinemática y generar movimientos de estos objetos.

De forma más aplicada se pretende que el alumno adquiera habilidades en la librería gráfica OpenGL (Open Graphics Library) en un entorn gràfic Visual Studio C++ con interfície MFC o entorno Qt.

CONOCIMIENTOS: Al finalitzar el curs el alumne ha de ser capaz de:

- Comprender y saber aplicar las principalse técnicas para generar y visualizar escenas tridimensionales por computador.
- Comprender los modelos volumétricos y modelos fractales para representar objetos tridimensionales, muy utilizados para la generación de imágenes realistas.
- Comprender tanto los conceptos básicos como los principales algoritmes de realisme (rendering): algoritmos de eliminación de caras ocultas, modelos y tipos de iluminación de una escena, modelos de sombreado y transparencia así como modelos para representar y visualizar texturas. Las texturas permiten aumentar significativamente el grado de realismo de la escena.
- Comprender y saber aplicar los principales modelos cinemáticos (el de sólidos rígidos y los de objetos articulados), muy utilizados en técnicas de animación por computador.
- Comprender y saber aplicar la librería gráfica OpenGL (Open Graphics Library), que se utiliza en la visualización gráfica tanto en plataformas Windows como Linux y Mac OS.
- Comprender y saber aplicar la programación de shaders (lenguajes GLSL, HLSL) para sacar màximo partido a ña capacidad de procesamento de les GPU (Graphic Processing Unit) de las tarjetas gráficas actuales.

HABILIDADES: Se pretende que los alumnos adquieran las sigüientes habilidades:

- Tener un grado de conocimiento y práctica en la librería gráfica OpenGL para:
	- Ser capaces de modelar un objeto a partir de primitivas básicas OpenGL.
		- Saber modelar diferentes fuentes de luz y definir claramente sus parámetros para visualitzar la escena que se quiera.
	- Asignar texturas a un objeto paradarle un mayor grado de realismo.
- Definir el modelo cinemático de un objeto móvil a partir de transformaciones geomètricas (traslación, rotación y escalado), sea de un objeto rígido o articulado. Saber representarlo, renderizarlo y moverlo en OpenGL.

COMPETÈNCIAS: Se pretende que los alumnos adquieran las sigüientes competencias:

- Trabajo en equipo.
- Trabajo autònom
- Capacidad de análisis, síntesis y prospectiva.
- Razonamiento crítico.
- Capacidad de resolución de problemas.

## **Competencias**

Ingeniería Informática

- Adquirir hábitos de trabajo personal.
- Capacidad para desarrollar y evaluar sistemas interactivos y de presentación de información compleja y su aplicación a la resolución de problemas de diseño de interacción persona computadora.
- Capacidad para diseñar, desarrollar, evaluar y asegurar la accesibilidad, ergonomía, usabilidad y seguridad de los sistemas, servicios y aplicaciones informáticas, así como de la información que gestionan.

## **Resultados de aprendizaje**

- 1. Aplicar métodos básicos de animación al modelado de formas 3D.
- 2. Conocer las bases teóricas y el funcionamiento de los diferentes algoritmos de iluminación de escenas renderizadas.
- 3. Implementar algoritmos básicos de transformaciones y modelado geométrico (2d y 3D).
- 4. Trabajar de forma autónoma.

## **Contenido**

BLOQUE 1. SISTEMAS y DISPOSITIVOS GRÁFICOS

- 1. Introducción (1 hora)
	- Definiciones
	- Historia y aplicaciones
	- Tendencias futuras
- 2. Hardware gràfico (1 hora)
	- Sistema, dispositivos y controlador de visualización
	- Dispositivos de entrada gráfica
	- Dispositivos de salida gráfica
	- Tècnicas interactivas de entrada

### BLOQUE 2. GRÀFICOS 2D. TRANFORMACIONES Y MODELADO

- 3. Transformaciones 2D (1 hora)
	- Transformaciones geométricas
	- Transformaciones BitBlt
	- Transformaciones de visualización

#### 4. Modelado 2D (1 hora)

- · Primitivas básicas
- Aplicación CAD

### BLOQUE 3. GRÀFICOS 3D. TRANFORMACIONES Y MODELADO

#### 5. Transformaciones 3D (2 horas)

- Sistemas de coordenadas
- Transformaciones geométricas
- Transformaciones de visualitación

#### 6. Modelado (4 horas)

- Conceptos básicos
- Modelos geométricos
- Modelos procedurales
- Modelos espaciales
- Fractales

#### BLOQUE 4. REALISMO

- 7. Introducción y técnicas de antialiasing (1 hora)
	- Introducción
	- Aliasing

### 8. Ocultaciones (1 hora)

- Conceptes básicos
- Algorismes de espacio objeto
- Algorismes de espacio imagen

#### 9. Iluminación (6 horas)

- Conceptes básicos
- Modelos de illuminación
- Algoritmos de iluminación local
- Texturas
- Transparencias
- Sombras
- Algoritmos de iluminación global

## BLOQUE 5. ANIMACIÓN POR COMPUTADOR

- 10. Animación por Computador (4 horas)
	- Conceptos básicos
	- Animación Asistida por Computador
	- Animación por Computador
	- Técnicas de Animación por Computador

### BLOQUE 6. PROGRAMACION DE SHADERS

11. Shaders (4 horas)

- Pipeline gráfico
- Definiciones
- Lenguaje GLSL
- Ejemplos prácticos

## **Metodología**

Aquesta assignatura ofereix als alumnes poder cursar-la en dos itinerarios de los cuales hay que elegir uno. Los itinerarios son el de TPPE (Teoria, Problemas, Prácticas y Examen) y el d'ABP (Aprendizaje Basado en Proyectos). A continuación s'explican las actividades a realizar en cada itinerario.

## Itinerario TPPE:

El proceso de aprendizaje del alumne se fundamentará en estos tres tipos de actividades: clases de teoría, problemas y prácticas.

PLATAFORMA VIRTUAL en este itineratio: Campus Virtual [\(https://cv.uab.cat](http://caronte.uab.cat) asignatura Visualització Gràfica Interactiva).

#### TEORIA:

Las clases de teoría se imparte mediante clases magistrales con transparencias. Estas son accesibles y los alumnos las pueden tener desde el primer dia de curso en la Plataforma Virtyal.

En estas sesiones se trabajarán las competencias transversales:

- Desarrollar la capacidad de análisis, síntesis y prospectiva.
- Desarrollar un modo de pensamiento y razonamiento críticos.

#### PROBLEMAS:

En las clases de problemas se explicará la librería gráfica OpenGL, realizando ejercicios de modelado de objetos 3D, visualización e iluminación, así como shaders en GLSL.

En 2 sesiones concretas habrà dos entregas libres de problemas que se puntuarán, pudiendo obtener en cada entrega un máximo de 0'5 punts (en total 1 punt) que seran las notas NPrb1 i NPrb2 que se sumarán a la Nota de Teoria.

Los enunciados de problemas y documentación sobre OpenGL estan disponibles en el gestor documental Caronte.

En estas sesiones se trabajarán las competencias transversales:

- Desarrollar la capacidadde análisis,síntesis y prospectiva.
- Trabajar de manera autónoma

### PRÀCTICAS:

Las prácticas pretenden capacitar al alumno a definir i desarrollar aplicaciones gráficas entornos gráficos en C++ amb la llibreria gràfica OpenGL (Open Graphics Library) utilitzando la interfície MFC de Windows ola interfície multiplataforma Qt. La aplicación gràfica se basa en menús de persianas, diálogos y comandos de teclado y mouse que se van añadiendo a la aplicación a medida que es realizan las prácticas hasta obtener una aplicación que incluya todas las funcionalidades. Se realizarán prácticas de visualización 3D y animación 3D.

Los enunciados de las prácticas estan disponibles en Caronte en formato PDF.

Esta parte consta de 3 prácticas distribuidas en 6 sesiones en régimen cerrado con tutorización de profesor:

- Creación de un entorno de visualizació OpenGL y Visual Studio 17 o Qt sesión 1
- Volumen de visualización y montaje de escenas sesión 2
- paisaje fractal e iluminación sessiones 3 y 4
- Pràctica realizada en las sesiones 5, y 6 a escoger entre:

Modelado y animación de una pierna, un robot o atracción articulada de feria, Visualizar el recorrido de un objeto móvil por splines Implementar el juego de las Torres de Hanoi u otro similar

Se realizarán en grupos de DOS personas y para cada alumno se requerirá una dedicación de 30 horas de trabajo para preparar la pràctica y pensar en las preguntas que se formulan, 12 hores en 6 sesiones en aula de PC's tuteladas por el profesor y 6 horas de trabajo del alumno en l'aula informàtica sin professor.

Cadagrupo de prácticas ha d'apuntarse aun horari de sesionesde 12 hores pararealizar las prácticas tutelades por el profesor. Para apuntarse a los grupos de prácticas se utilizarà la Plataforma Virtual

La asistencia a las sesiones de prácticas online tuteladas por el profesor ES OBLIGATORIA. Se estudiaran casos de ausencia a las sesiones de prácticas degbidamente justificados.

El alumne prepara el trabajo de práctiques introducido en el enunciado de prácticas. Esta preparación ha de ser previa a la asistència a la sesión de prácticas correspondiente. El trabajo se realiza asistendo a las sesiones de prácticas en los horarios establecidos.

La normativa d'entrega y evaluación de prácticas se puede encontrar en el documento de normativa disponible en Caronte. Se evaluarà el trabajo de prácticas realitzado a nivel grupal i se realizará un examen escrito individual en la entrega de cada práctica.

En estas sesiones se trabajarán las competencias transversales:

- Desarrollar la capacidad de análisis, síntesis y prospectiva.
- Trabajar cooperativamente.
- Capacidad de resolución de problemas.

## Itinerario ABP:

En este itinerario se ofrece una metodologia docente llamada Aprendizaje Basado en Proyectos (ABP) como alternativa a la metodología clásica del itinerario TPPE. La metodología ABP pretende potenciar y motivar al alumno en su aprendizaje. Las normas de funcionamiento y evaluación de los alumnos que sigan este itinerario se detallan en el documento de FUNCIONAMIENTO, accessible en Caronte.

PLATAFORMA VIRTUAL en este itinerario: Caronte [\(https://caronte.uab.cat](http://caronte.uab.cat) asignatura Visualització Gràfica Interactiva, curso VGI Curs 2022-23).

#### TEORIA:

El profesor harà un seguimiento y tutorización del trabajo semanal de los grupos en las sesiones de teoria de dos horas. Los alumnos entregarán un acta de reunión con la discusión y acuerdos realizados en la sesión. SEMINARIOS:

En las clases de seminarios se irá alternando entre clases magistrales y resolución de problemas o dinámicas tipo puzle par dar suporte a la realización del proyecto.

### COMPETENCIAS:

Se pretende que los alumnos adquieran (además de las especificadas en el apartado 5) las sigüentes competencias:

- Desarrollar estrategias de aprenendizaje autónomo.
- Capacidad de organización y planificación.
- Capacidad de resolución de problemas.

Nota: se reservarán 15 minutos de una clase dentro del calendario establecido por el centro o por la titulación para que el alumnado rellene las encuestas de evaluación de la actuación del profesorado y de evaluación de la asignatura o módulo.

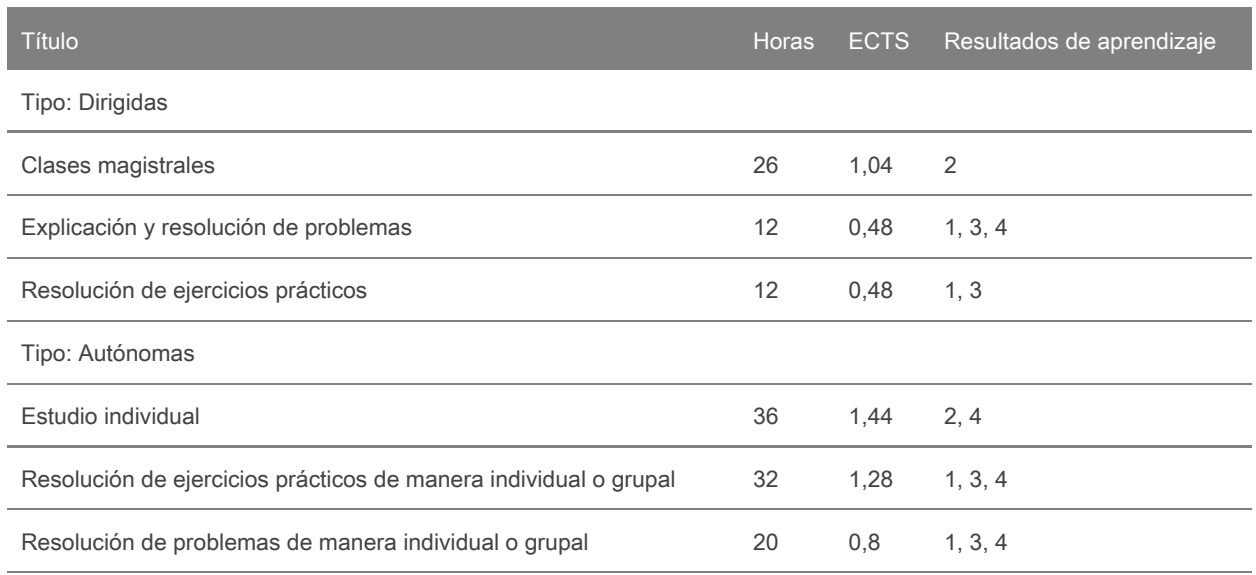

# **Actividades**

# **Evaluación**

La evaluación se realizará de forma continuada. Habrá dos exámenes teórico-prácticos individuales por escrito, con un peso del 50% cada uno sobre la nota final. La primera prrueba (Par1) se hará aproximadamente en la mitad del semestre y evaluará los conceptos teóricos y su aplicación en problemas sobre transformaciones 2D y 3D, visualitzación 2D y 3D, y modelado.

La segunda prueba (Par2) se realizará al final del semestre y evaluará los conceptos teóricos y las habilidades adquiridas en rendering y animación por computador.

Examen de recuperación: En caso de que la nota de teoria no llegue al aprovat, los estudiants se podran presentar a un examen de recuperación sobre los contenidos del examen parcial suspendido.

Hay dos entregas de problemas en sesiones de problemas valoradas cada una con 0'5 punts a sumar a la nota del examen parcial (Par1 o Par2). La primera de ejercicios de modelado en OpenGL, donde se evalua las habilidades del alumne en la definición de comandos de dibujo OpenGL y transformaciones geomètriques para construir objetes 3D (NPrb1). La segunda consta de un ejercicio para obtenir modelos cinemáticos de objetos articulados o un ejercicio de iluminación de escenas 3D, donde se evalua la habilidad del alumno en obtener modelos de movimiento, tanto de objetos como de propietdades de las fuentes de luz (NPrb2).

La evaluación de las prácticas (notas Pr1, Pr2, Pr3,Pr4) se realiza mediante dos actividades:

- Evaluación de la demo de la aplicación, en que es mostra el trabajo realizado a la práctica (notas D1, D2, D3), nota grupal.
- Examen individual escrito con preguntas relacionadas sobre la pràctica (notes E1,E2, E3).

### INDICADORES DE CALIFICACIÓN:

La nota final de la asignatura secalcula de la sigüiente manera (entre paréntesis cuadrado las notas mínimas para hacer media):

- $\bullet$  Nota Parcial 1 = (Par1 + NPrb1) [Par1 >=4,5]
- $\bullet$  Nota Parcial 2 = (Par2 + NPrb2) [Par2 >= 4,5]
- Nota Teoría = 0'5 \* (Nota Parcial 1) + 0'5 \* (Nota Parcial 2) [Nota Parcial i >=5]
- Nota  $Pr_i = Di * 0'5 + Ei * 0'5 (i=1..3)$  [Di >= 5, Ei >= 2]
- Nota Prácticas =  $0'25$  \*  $Pr_1 + 0'25$  \*  $Pr_2 + 0'5$  \*  $Pr_3 + [Pr_i] > = 5, i=1..3$
- NOTA FINAL ASIGNATURA = 0'5 \* Nota Teoría + 0'5 \* Nota Prácticas

#### CRITERIOS DE EVALUACIÓN

- Para que contabilicen las notes de problemas (NPrb1 i NPrb2) a los exámenes parciales hay que obtener un mínimo de 4,5 en la nota del examen parcial correspondiente (Par1 o Par2).
- Para considerar aprobadas cualquiera de las partes (teoria y prácticass) se ha de obtener un mínimo de 5, es decir Nota Teoria > = 5 y Nota Prácticas >= 5.
- Para calcular la nota final de la asignatura hay que tener aprobadas la teoría y las prácticas.
- NO EVALUABLE: El alumnado se considera No Avaluable (NA) únicamente si no ha realizado ninguna actividad de evaluacióm. Recordamos que la nota No Avaluable también corre convocatoria.
- SUSPENSO: En el caso de no llegar al mínimo exigido en alguna de las activitats de evaluació, si el cálculo de la nota final es igual o superior a 5, se pondrá un 4 de nota en el expediente.
- MATRÍCULA DE HONOR: Podran obtener una MH los estudiantes que tengan una nota igual o superior a los 9 puntos. Como que el número de MH no puede superar el 5% de los estudiantes matriculados, se concederán a los estudiantes que tengan las notas finales más altas, a criterio del profesor.
- REPETIDORES: No se convalida ninguna parte aprobada (teoria, problemes, pràctiques) de un curso académico a otro.
- EVALUACIÓN DE PRÁCTICAS: Las prácticas presentadas en el calendari normal se evaluarán sobre 10 puntos. Las presentadas en periodos de recuperación se evaluaran sobre 8 puntos. Los exámenes de práctiques siempre se evaluarán sobre 10 puntos. Se establece como nota mínima para el examen de pràcticas de 3.
- IMPORTANTE PARA TODOS LOS ALUMNOS: Es importante inscribirse a Caronte, pues se publican los materiales de la asignatura, se realizan entregas y se publican las notas de la asignatura. También es necesario apuntarse a los grupos de prácticas. Al inicio de curso hay que inscribirseen la Plataforma Virtual. Si es la primera vez que entráis en Caronte debéis proporcionar vuestro NIU, contraseña, nombre y apellidos y una foto carnet en formato JPG. Caronte es un gestor distinto al Campus Virtual de la UAB, con lo que no hace falta que las contraseñas sean la misma.

CALENDARIO DE EVALUACIÓN:

- Examenes Parciales: Fechas al final de la guia docente que se publicará en la Plataforma Virtual i que se proporciona al alumnado el primer día de clase.
- Examen de Recuperació: Según calendario académico de la Escuela de Ingeniería.
- Entregas de ejercicios voluntarios en las sesiones de problemas: no se avisará con antelación, pues se pretende fomentar la asistència a las clases durante todo el semestre.
- Demo y examen individual de cada práctica:
	- Práctica 1 i 2: Semana 3 de prácticas.
	- Práctica 3: Semana 5 de prácticas.
	- Práctica 4: Semana 7 de prácticas.

La entrega de notas también se hará mediante la Plataforma Virtual Caronte.

Sin perjuicio de otras medidas disciplinarias que se estimen oportunas, y de acuerdo con la normativa académica vigente, las irregularidades cometidas por un estudiante que puedan conduir a una variación de la calificación se calificarán con un cero (0). Las actividades de evaluación calificadas de esta forma y por este procedimiento no seran recuperables. Si es necesaroi superar cualquiera de estas actividades de evaluación para aprobar la asignatura, esta asignatura quedará suspendida directamente, sin oportunidad de recuperarla en el mismo año académico. Estas irregularidades incluyen, entre otras:

- La copia total o parcial de una práctica, informe, o cualquier otra actividad de evaluación
- Dejar copiar.
- Presentar un trabajo en grupo no hecho íntegramente por los miembros del grupo.
- Presentar como propios materiales elaborados por un tercero, aunque sean traducciones o adaptaciones, y en general trabajos con elementos no originales y exclusivos del estudiante.
- Tener dispositivos de comunicación (com teléfonos mòviles, smart watches, etc.) accesibles durante las pruebas de evaluació teórico-prácticas individuales (exámenes).

En caso de no superar la asignatura dedido a que alguna de las activitats de evaluació no llega a la nota mínima requerida, la nota numérica del expediente serà el valor menor entre 4 i la media ponderada de las notas. Con las excepciones de que se otorgará la calificación de "no evaluable" a los estudiantes que no participenenninguna de las actividades de evaluació, y de que la nota numérica del expediente será el valor menor entre 3.0 y la media ponderada de las notes en caso que el estudiante haya cometido irregularidades en un acte d'evaluació (y por tanto no será posible el aprobado por compensación).

EN RESUMEN: copiar, dejar copiar o plagiar en cualquiera de las actividades de evaluació equivale a un SUSPENSO con nota inferior a 3,5.

Las fechas de evaluación continuada y entrega de trabajos se publicarén en Caronte y pueden estar sujetos a posibles cambios de programación por motivos de adaptación a posibles incidencias; siempre se informará en Caronte sobre estos cambios ya que se entiende que el Campus Virtual o lugares equivalentes como Caronte son el mecanismo habitual de intercambio de información entre profesor y estudiante.

### EVALUACIÓN ÚNICA:

La evaluación constarà de las sigüientes actividades de evaluación:

- Teoria: Se hará un único examen de teoria (Par) del mismo estilo que los parciales que incluye todos los contenidos impartdots en la asignatura, tanto en las sesiones teóricas como las de problemas.
- Pràcticas: Los grupos de prácticas para la evaluacinó única han de estar formados por alumnos que se acojan a esta modalidad de evaluación única. El dia de la prueba se seleccionará por parte del profesor una de las prácticas propuestas en la asignatura y la nota de prácticas (Pract) tendrá las sigüientes actividades de evaluación:
	- Evaluación de la demo de la práctica seleccionada en que se muestra el trabajo realizado en la práctica (nota D). En caso de que la práctica se haga en grupo esta nota será grupal.
	- Examen escrito individual que se realiza sobre la práctica (nota E).

La nota final de l'assignatura en la evaluación única se calcula de la sigüente manera (entre parèntesis cuadrado las notas mínimas para hacer media):

- Nota Teoria = Par [Par >=5]
- Nota Pract =  $D * 0'5 + E * 0'5$  [D >= 5, E >= 3]
- Nota Pràctiques = Pract [Pract >= 5]
- NOTA FINAL ASSIGNATURA = 0'5 \* Nota Teoria + 0'5 \* Nota Pràctiques

Para la recuperación en est itinerario se realizarán las mismas actividades de evaluación, pero en este caso las pruebas seran sobre 8 puntos. Las condiciones para aprobar la asignatura son las mismas que en la primera evaluación.

### Itinerario ABP:

La evaluación se hará también de forma continuada. Se eavaluarán las actas que el grupo escribirá después de cada sesión tutorizada, en la que describirán sus discusiones y acuerdos, los dos controles escritos durante el semestre y las encuestas de autoavaluación que cada alumno hará de sus compañeros y de él mismo. La última setmana de curso lectiva los alumnos harán una presentación oral del proyecto y entregarán una memoria del trabajo realizado. Ambos serán evaluados por parte de tres profesores del departamento. Los alumnos de este itinerario no realizarán ningún examen escrito.

Para la evaluación del itinerario de ABP se utilizarán los sigüientes INSTRUMENTOS y ACTIVIDADES:

- Una evaluación hecha por los profesores a partir de lapresentación delproyecto realizado por el grupo (calidad del trabajo, presentación, memoria entregada). Nota Grupal (10). A partir de:
	- PORTFOLIO DEL ALUMNO: Documento donde se explica el desarrollo del trabajo realizado: planteamiento del proyecto, actas de reuniones, información buscada, explicación de la aplicación implementada con un pequeño manual de usuario y pruebas y tests realizados.
	- PRESENTACIÓN: Presentación oral en 10-14 transparencias sobre el proyecte desarrollado y resultados obtenidos.
	- APLICACIÓN: Versión fuente y ejecutable (Debug i Release) de la aplicación desarrollada.
	- ACTAS y CONTROLES: Presentación de la documentación entregada.
- Una evaluación individual a partir de las observaciones hechas por los tutores en las sesiones tutorizadas, donde se tendrá en cuenta la actitud, iniciativa, participación, asistencia y puntualidad del alumno a las sesionse de grupo. Nota Individual (10).
- Enquestes de co-avaluación i auto-evaluación entre los miembros del grupo. Se realizarán 3 avaluaciones via Caronte. Nota Co-evaluación Compañeros (1).
- Les presentaciones orales se realizan ante los alumnos y los grupos valorarán el trabajo de sus compañeros a modo de ranking del primero (el que más haya gustado) al último (el que menos haya gustado). Nota Co-avaluació Grups (0,5).

#### INDICADORES DE CALIFICACIÓN:

La nota final de la asignatura se calcula de forma ponderada y global teniendo en cuenta las actividades anteriores y el grado de implicación de cada miembrodel grup.

NOTA FINAL ASIGNATURA (10) = (0'6 \* Nota Grupal (10) + 0'4 \* Nota Individual (10) + Nota Co-evaluación Compañeros (0,5) + Nota Co-avaluación Grupos (0,5))

En caso de suspender, el grupo puede escoger entre mejorar el trabajo por la segunda convocatoria siguiendo las sugerencias del profesor o pasarse al itinerario TPPE, habiendo de presentar las prácticas del itinerario.

#### CRITERIOS DE EVALUACIÓN:

Para considerar aprobada la asignatura debe obtenerse un mínimo de 5 en la nota final.

IMPORTANTE PARA TODOS LOS ALUMNOS: Es importante inscribirse a Caronte, pues allí se publican ls materiales de la asignatura, se hacen las entregas y se publican las notas de la asignatura. Hay que

apuntarse también a un grupo d'ABP. Al inicio de curso hay que inscribirse a Caronte a la asignatura de Visualització Gràfica Interactiva, curso "VGI Curs 2021-22" con la contraseña "VGI2021". Si es la primera vez que entráis a Caronte debéis proporcionar vuestro NIU, contraseña, nombre y apellidos i una foto carnet en formato JPG. Caronte es un gestor diferente al Campus Virtual de la UAB, con lo que no hace falta que la contraseña sea la misma.

## CALENDARIO DE EVALUACIÓN:

- Seguimiento de los grupos i controles: durante el curso.
- Entrega del portafolio, presentación oral y aplicación por parte de los alumnos: La última semana de clase.

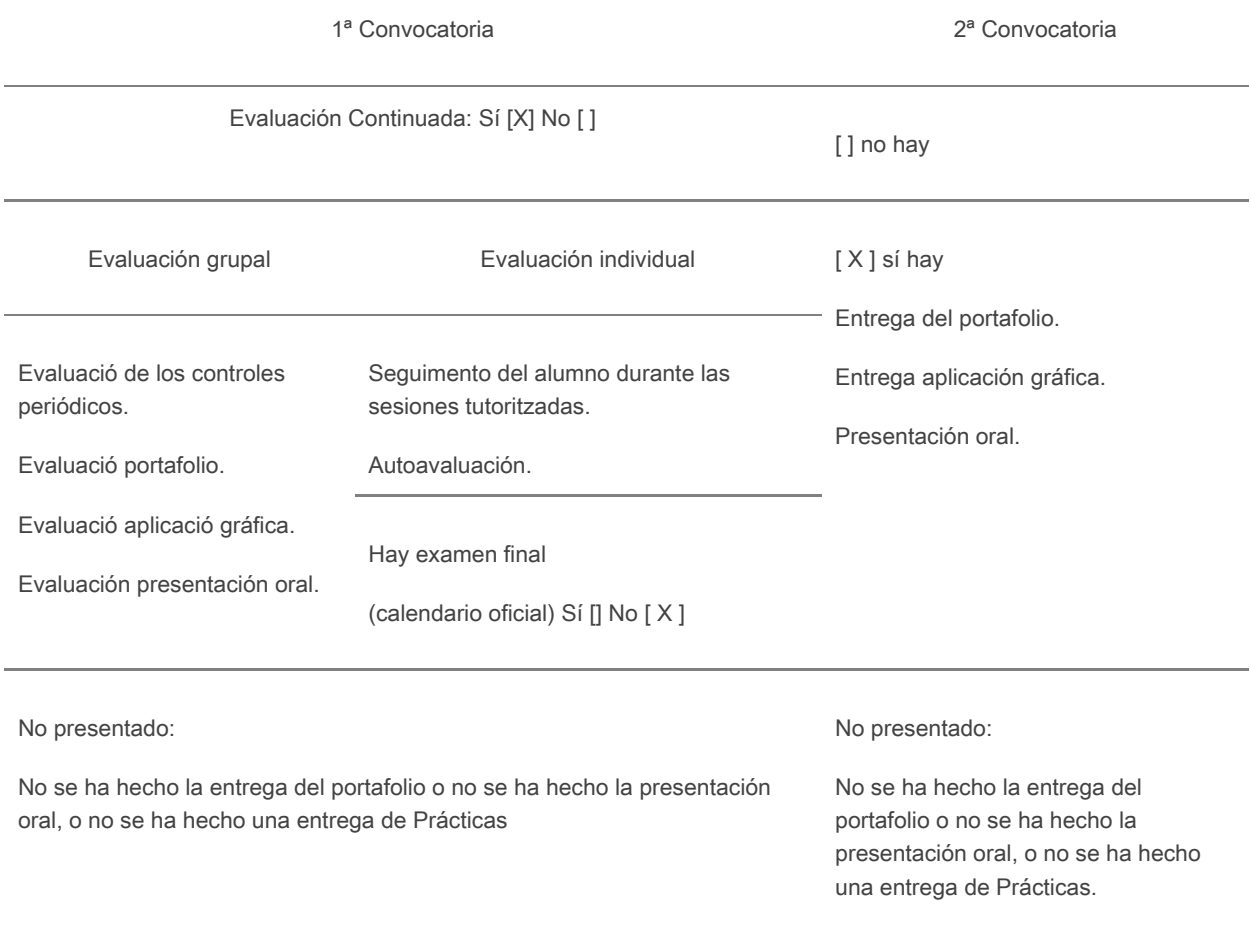

## EVALUACIÓN ÚNICA:

Este itinerario no prevee el sistema de evaluación única.

# **Actividades de evaluación continuada**

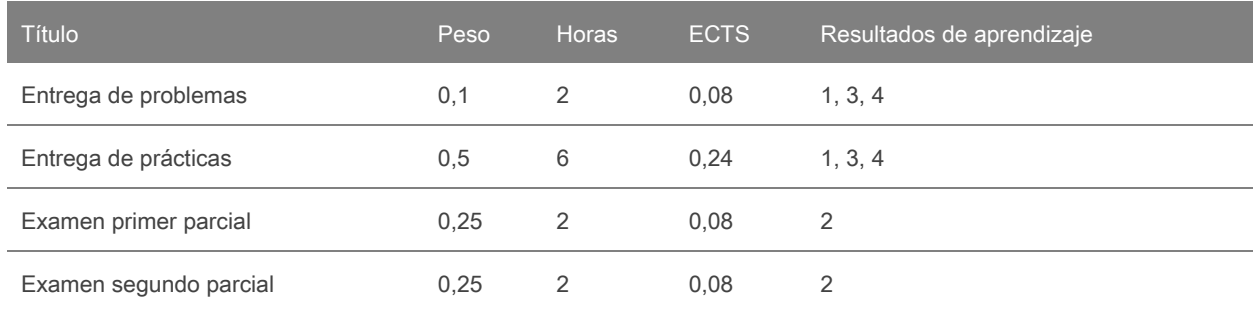

# **Bibliografía**

MATERIAL DE LA ASIGNATURA: En la Plataforma Virtual de Caronte (https://caronte.uab.cat) o en Campus Virtual (https://cv.uab.cat) según itinerario.

BIBLIOGRAFIA BÁSICA:

- J.F. Hughes, A. van Dam, M. McGuire, D.F.Sklar, F.D. Foley, S.K. Feiner, K. Akeley, Computer Graphics. Principles and Practice, third edition in C, Addison-Wesley, 2014.
- D. Hearn, P. Baker, Computer Graphics with OpenGL, 4th edition, Pearson, 2014.

## BIBLIOGRAFIA COMPLEMENTARIA:

- J. de Vries, Learn OpenGL (an offline transcript of learnoopengl.com), 2015
- D. Shreiner, G. Sellers, J. Kessenich, B. Licea-Kane, OpenGL Programming Guide, 8th Edition, 2013, Addison-Wesley, (red book).
- M. Bailey, S. Cunningham, Graphic Shaders. Theory and Practice, 2nd Edition, CRC Press, 2012.
- G. Sellers, R.S. Wright Jr., N. Haemel, OpenGL Superbible Comprehensive Tutorial and Reference, 7th eds, Addison-Wesley, 2016 (blue book).
- Edward Angel and David Shreiner "Interactive Computer Graphics A top-down approach using OpenGL", 6th ed, Pearson Education, 2012. Good undergraduate text book on Computer Graphics.
- JungHyun Han, 3D Graphics for Game Programming", CRCPress, 2011. Good and simple explanation for the Graphics Renderer Pipeline and the various transforms, with many nice diagrams.
- E. Lengyel, Mathematic for 3D game programming & Computer Graphics, 3<sup>rd</sup> edition, Course Technology, 2011.

## ENLACES WEB:

- OpenGL mother site, [www.opengl.org](http://www.opengl.org/) (data darrer accés: juliol 2020).
- Learn OpenGL (J. De Vries) [http://learnopengl.com](http://learnopengl.com/) (data darrer accés: juliol 2020).
- Nehe OpenGL Tutorials, [http://nehe.gamedev.net](http://nehe.gamedev.net/), one of the best sites on OpenGL (data darrer accés: juliol 2020).
- Nate Robin's OpenGL Tutor @ [http://www.xmission.com/~nate/opengl.html.](http://www.xmission.com/~nate/opengl.html) one of the best sites on OpenGL. Provides a few animated programs to illustrate OpenGL functions, such as gluLookAt. Nate Robin also provide the original GLUT library,(data darrer accés: juliol 2020).
- Visualization Toolkit (VTK), [https://vtk.org/,](https://vtk.org/) is an open-source, freely available software system for 3D computer graphics, image processing and visualization. VTK consists of a C++ class library and several interpreted interface layers including Tcl/Tk, Java, and Python.
- Computer Graphics (MIT), https://ocw.mit.edu/courses/electrical-engineering-and-computer-science/6-837-computer-, curs de Gràfics per Computador del MIT amb transparències que toca molts dels temes de l'assignatura, (data darrer accés: juliol 2020).
- EUROGRAPHICS, <https://www.eg.org/wp/> ,associació europea de Gràfics per Computador, que agrupa els principals centres de recerca europeus en Computer Graphics i organitza el congrés anual d'Eurographics, (data darrer accés: juliol 2020).
- ViRVIG: Visualització, Realitat Virtual i Interacció Gràfica (UPC-UdG), <https://www.virvig.eu/equipment.php>, Grup de R+D en Realitat Virtual més important de Catalunya, (data darrer accés: juliol 2020).

# **Software**

En la parte de prácticas utilizaremos el sigüente framework de programación:

- Visual Studio 2019 Community para la programación en C++ y la llibreria OpenGL. Los alumnos tienen acceso mediante el portal Azure Dev Tools for Teaching (https://azureforeducation.microsoft.com/devtools[\)](https://msdnaa.uab.cat/)).
- Visual Studio 2022 Community para la programación en C++ y la llibreria OpenGL. Los alumnos tienen acceso mediante el portal Azure Dev Tools for Teaching (https://azureforeducation.microsoft.com/devtools[\)](https://msdnaa.uab.cat/)).
- Los alumnos pueden trabajar en algun framework parecido al Visual que se pueda insertar las librerías OpenGL, tipo Qt o CLion.
- Se utilizarán también librerías GLFW, GLM, IMGui y el lenguaje de shader de OpenGL GLSL.

Todo el programario que se utilizará es de libre acceso.